## SAP ABAP table V TZV07 {Generated Table for View}

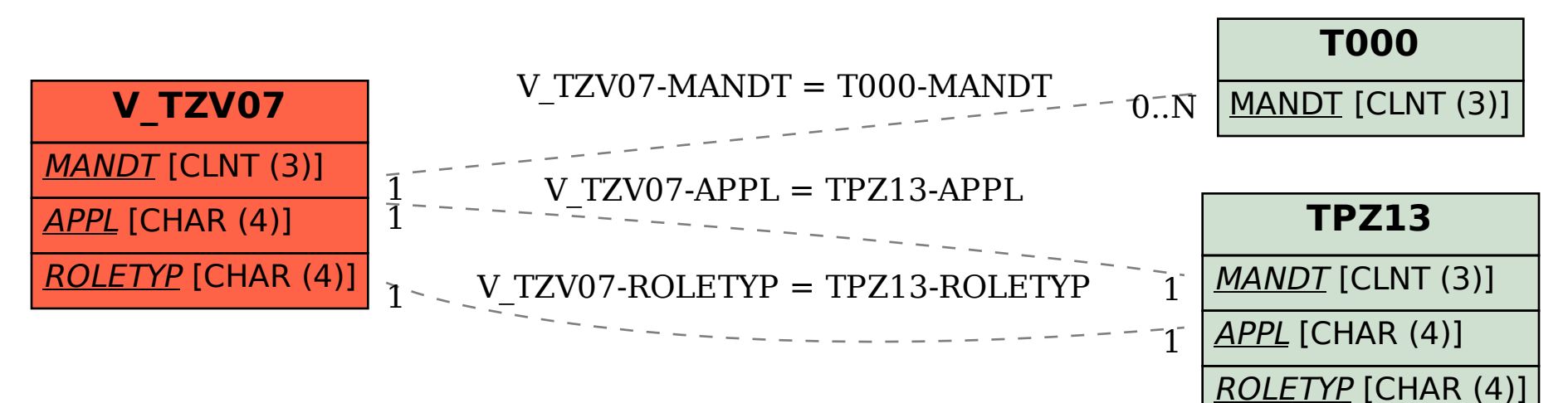